## 객체지향프로그래밍 퀴즈 #1 / E13 해답

## 강대기

## 2007년 9월 27일

다음 질문들에 대해 서술형으로 필요한 내용을 충분하면서도 명확하고 구 더더기 없이 답하시오.

1. 자갈치 시장의 아주머니를 돕기 위한 물고기에 대한 구조체 선언을 고려 해 보자.

우선 이 구조체에는 물고기의 종류(kind)를 나타내는 20 바이트 정도 길이 의 문자열, 정수(int)로 된 그램(gram) 단위의 무게(weight), 소수부(double)가 있는 센티미터(cm) 단위의 길이 (length)를 정의해야 한다. 즉 이 구조체 는 kind, weight, length라는 세 개의 멤버 변수를 갖는다.

이제 마음 속으로 구상한 구조체를 C++ 형식으로 선언하는 데, 바로 구 조체의 배열을 정의하면서 그 내용도 '도미', '우럭', '광어', '도다리' 그리 고 '장어'에 대해 초기화하라. 각각의 고기의 무게와 길이는 다음에 나오 는 표를 참조한다.

즉, 지금까지 언급한 모든 게 하나의 명령문(statement)에서 이루어져야 한다. 더 구체적으로 말하자면, 구조체 내에서 멤버 변수들을 정의하는 경 우들을 제외하고는, 하나의 세미콜론만 쓰게 된다는 것이다.

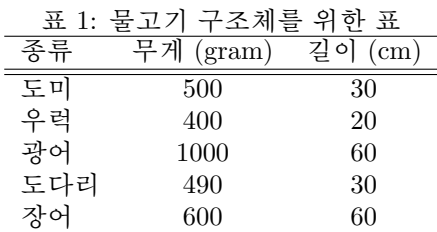

답으로 작성할 코드의 한 예은 다음과 같다.

struct Fish  $\mathcal{L}$ char kind[20]; // 물 고 기의 종류 int weight; // 그램 단위의 무게

```
double length; // 센티미터 단위의 길이
\} fish[5] =
\mathcal{L}{T "E "|", 500, 30.0},{"우럭", 400, 20.0},
  {"광어",1000,60.0},
  {"도 다 리 ", 490, 30.0},
  {"장어",600,60.0},
\ddagger:
```
2. 위에서 선언한 구조체 형을 가지고, new 명령으로 동적 구조체를 하나 생성하라. 그 다음에 그 생성된 동적 구조체에 "농어"와 그에 대한 정보 를 집어넣는다. 농어의 무게와 길이는 적당한 값을 알아서 넣도록 한다. #include <cstring> 이나 #include <string> 은 이미 있다고 가정한다. 답으로 작성할 코드의 한 예은 다음과 같다.

```
Fish *nong = new Fish;strcpy(nong->kind, "농 어");
nong ->weight = 100;
nong->length = 10.0;
```
3. 다음의 코드는 위험하다. 어째서인가?

long\* fellow;  $*$ fellow = 233233;

fellow라는 long 형의 개체를 위한 포인터를 정의하였으나, 그 포인터가 가리키는 주소를 초기화하지 않았다. 이 상태에서는 fellow 포인터가 어 디를 가리킬지 모른다. 그런데, 그 fellow 포인터가 가리키는 곳에 데이 터를 대입하고 있다. 이런 명령은 운영체제, 또는 다른 프로그램이나 그 코드를 실행하는 프로그램 자체에 나쁜 영향을 미친다.

4. ted는 double 형 변수이다. ted를 가리키는 포인터를 정의하고 그 포인터 를 사용하여 ted 값을 출력하라.

답으로 작성할 코드의 한 예은 다음과 같다.

double\* pointer =  $kted;$ cout << \*pointer << endl;

5. treacle은 10 개의 double 형 원소들을 가지는 배열이다. treacle의 첫번째 원소를 가리키는 포인터를 정의하고, 그 포인터를 사용하여 treacle 배열 의 첫번째 원소와 마지막 원소를 출력하라. 답으로 작성할 코드의 한 예은 다음과 같다.

 $double* pointer = treacle;$ cout << \*pointer << endl; cout  $\lt\lt \ast$  (pointer+10-1)  $\lt\lt$  endl; 6. 코드 88에 해당하는 무자를 C++에서 출력하는 방법들 중 네가지를 보여 라.

네가지 방법은 다음과 같다.

- $\bullet$  char  $c=88$ ;
	- $\text{cut} \ll c \ll \text{endl};$
- $\bullet$  cout.put(char(88));
- $\bullet$  cout  $\lt$  char(88)  $\lt$  endl;
- $\bullet$  cout  $\lt\lt$  (char) 88  $\lt\lt$  endl;

7. 다음의 코드를 보자. 실행한다면 어떤 문자열을 출력할까?

unsigned  $x = 100$ ; if  $(x>-2)$ std::cout << "크 닥." << std::endl; مع آم std::cout << "작다." << std::endl:

"작다"가 출력된다. -2는 signed int이고 x는 unsigned int이다. 이 둘 을 비교하는 경우, signed int가 unsigned int로 변환된다. 따라서 -2는 그에 해당하는 unsigned int값인 큰 양수값으로 비뀌고(비쥬얼 스튜디 오에선 4294967294), 100인 x의 값과 비교되므로, "작다"가 출력된다.

8. 다음의 명령문들은 무엇을 출력하는가?

int  $x = 19.99 + 11.99$ ; std::cout << x << std::endl; int  $y = (int)19.99 + 11.99;$  $std::count \leq v \leq std::end1;$  $int z = (int)19.99 + (int)11.99;$ std::cout << z << std::endl;

31, 30, 30 순서로 한 행씩 출력된다. x의 경우 19.99와 11.99는 같 은 형(type)이므로 그대로 더해져 31.98이 되고 정수형으로 변환되면 서 31이 된다. y의 경우, 19.99는 19로 변환되고, 11.99와 더해져서 30.99가 된다. 그리고 나서 y에 대입되면서 0.99가 버려져, 31이 된다. z의 경우, 19.99는 19가 되고, 11.99는 11로 변환되어 더해지므로 30이 되다.

- 9. 다음의 변수에 대해 표준 입력 (cin)에서 한 행을 입력받으려면 어떻게 해 야 하는가? 직접 실제로 수행할 수 있는 C++ 명령문들을 써라.
	- (a) char cname[20];  $\rightarrow$  cin.getline(cname, 20);
	- (b) string sname; /\* #include <string> 이 이미 있다고 가정 \*/ → getline(cin, sname);

10. #define 대신 const를 사용할 때의 장점을 세가지 적어라.

- 데이터 형을 명시적으로 저장할 수 있음
- C++의 사용 범위 규칙을 사용하여 그 정의를 특정 함수나 파일에 서만 사용하게 제한 가능함
- 배열/구조체같은 복잡한 데이터 형에도 사용 가능함